## How to insert into a linked list

public class LinkedList extends AbstractCollection implements List

{

}

```
private stati
c class Node
{ // p538
  // some constructors 
  public Object element;
  public Node next;
}
```
private int theSize; private Node beginMarker; private Node endMarker;

// •• • Other stuff here

// Insert newNode after q  $newNode.next = q.next;$  $q.next = newNode;$ 

```
newNode-prev = q;newNode.next.prev = newNode; 
theSize++;
```

```
public void add( int idx, Object x ) {
     Node p =
getNode(
idx );
     Node newNode = new Node( x, p.prev, p );
     newNode.prev.next =
newNode;
     p.prev
=
newNode;
    theSize++;
    modCount++;
```
## How to delete & get from a linked list

// Delete node after q  $q.next = q.next.next;$ 

```
q.next.
prev = q; 
theSize-- ;
```
private Object remove( Node p )

```
p.next.prev = p.prev;p.prev.next = p.next;
theSize--;
modCount++;
return p.data;
```

```
p =
beginMarker.next;
for( int i = 0; i < idx; i++ )
         p = p.next;
```
return p;

```
return q;<br>
\begin{array}{ccc}\n\text{return q;} & \text{Node} & \text{private Node getNode( int idx ) }\n\end{array}if( idx < 0 \parallel idx > size() )
                                                               throw new IndexOutOfBoundsException( );
                                                           if( idx < size() / 2) {
                                                               p =
beginMarker.next;
                                                              for( int i = 0; i < idx; i++ ) p = p.next;
                                                            } else {
                                                               p =
endMarker;
                                                              for( int i = size( ); i > idx; i-- ) p = p.prev;
                                                            } 
                                                           return p;
```
{

}

packag e weiss.util;

```
\text{public void addFirst}() \text{Object x }() \{ \text{ add}( 0, x ); \} \text{[} \text{ectu} \text{]}public class LinkedList extends AbstractCollection 
             implements List // Fig 17.20-30, p554
{
  public LinkedList( ) { clear( ); }
  public LinkedList( Collection other ) {
     clear( );
     Iterator itr = other.iterator( );
     while( itr.hasNext( ) )
       add( itr.next( ) ); 
   }
   public int siz
e( ) { return theSize; }
  public boolean contains( Object x ) {
     return findPos( x ) != NOT_FOUND;
   } 
  private Node findPos( Object x ) {
     for( Node p =
beginM
arker.next; 
             p :=endMarker; p = p.next)
       if(x == null) {
          if( p.data == null ) return p;
        }
       else if( x.equals( p.data ) ) return p; 
     return NOT_FOUND;
   }
  public boolean add( Object x ) {
     addLast( x ); 
     return true; 
   }
   public v
oid addLast( Object x ) { add( size( ), x ); }
```

```
public v
oid add( int idx, Obj
ect x ) {
   Node p = getNode(idx);Node newNode = new Node( x, p.prev, p );
   newNode.prev.next =
newNode;
  p.prev
=
newNode;
  theSize++;
  modCount++;
}
public Object getFirst( ) {
   if( isEm
pty( ) )
     throw new
NoSuchElementException( );
  return getNode( 0 ).data; 
}
public Object getLast( ) {
   if( isEm
pty( ) )
     throw new NoSuchElementException( );
  return getNode( size( ) - 1 ).data; 
}
public Object get( int idx ) {return getNode( idx ).data;}
private Node getNode( i
nt i
dx ) {
   Nod
e p; 
   if( idx < 0 \parallel idx > size() )
     throw new IndexOutOfBoundsException( ); 
  if( idx < size() / 2) {
     p = beginMarker.next;
     for( int i = 0; i < idx; i++ ) p = p.next;
  } else {
     p =
endMarker;
     for( int i = size( ); i > idx; i-- ) p = p.prev;
  }
  return p;
}
```

```
\overline{\text{0}} decount \overline{\text{0}} and \overline{\text{0}} and \overline{\text{0}} and \overline{\text{0}} and \overline{\text{0}} and \overline{\text{0}} and \overline{\text{0}} and \overline{\text{0}} and \overline{\text{0}} and \overline{\text{0}} and \overline{\text{0}} and \overline{\text{0}} and \overline{\text{0}} and \overline{\text{public Object removeFirst( ) {
   if( isEm
pty( ) ) throw new
NoSuchElementException( );
   return remove(
getNode( 0 ) ); 
}
public Object removeLast( ) {
   if( isEm
pty( ) ) throw new
NoSuchElementException( );
   return remove(
getNode( size( ) - 1 ) ); 
}
public boolean remove( Object x ) {
   Node pos = findPos(x);if(pos == NOT FOUND) return false;
   else {
      rem
ove( pos );
      return true;
   }
}
public Object remove( int idx ) { return remove( getNode( idx ) );}
private Object remove( Node p ) {
   p.next.prev
= p.prev;
   p.prev.next = p.next;theSize--;
   modCount++;
   return p.data;
}
public v
oid clea
r( ) {
   beginMarker
= new Node( "BEGINMARKER", null, null );
   end
Marker
= n
ew Node( "ENDMARKER", beginMarker, null );
   beginMarker.next = endMarker;
   theSize = 0;modCount++;
```
pri vate class LinkedListIterator im plements ListIterator

```
private Nod
e current;
private Nod
e lastVisited
= null;
privat
e boolean lastMoveWasPrev
= false;
private int expectedModCount = modCount;
```

```
public LinkedListIterator( int idx ){ current = getNode( idx ); |
publi
c boolean hasNext( ) {
  if( expectedModCount != modCount )
     throw new
ConcurrentModificationException( );
  return current != endMarker;
```

```
}
```
{

```
publi
c Object next( ) {
```

```
if( !hasNext( ) ) throw new
NoSuchElementException( );
```
Object n extItem = current.data;

lastVisited= current;

 $current = current.next$ :

```
lastMoveWasPrev= false;
```
return nextItem;

```
}
```
}

```
publi
c void remove( ){
```
if( expectedModCount != modCount ) throw new ConcurrentModificationException( ); if( lastVisited == null ) throw new IllegalStateE x ception( ); LinkedList.this.remove( lastVisited );

lastVisited= null;

if( lastMoveWasPrev )

```
current = current.next;
```

```
oxpectedModCount++; and the second second second second second second second second second second second second second second second second second second second second second second second second second second second secon
```
publi c boolean hasPrevious( )

{

}

{

}

}

```
if( expectedModCount != modCount )
  throw new
ConcurrentModificationException( )
return current != beginMarker.next;
```

```
publi
c Object previous( )
```

```
if( expectedModCount != modCount )
  throw new
ConcurrentModificationException( )
if(!hasPrevious())
  throw new
NoSuchEl
ementException( );
```

```
current = current.prev;lastVisited = current;
lastMoveWasPrev= true;
ret
urn current.data;
```
Fig 17.30, page 562

## How to search in a sorted list

public class BinarySearch // Fig 5.11, pg168

```
public static final int NOT FOUND = -1;
public static int binarySearch
         ( Comparable [ ] a, C
omparable x )
{
   int low = 0;int
high = a.length -
1;
   int mid;
  while( low \leq high )
   {
     mid = ( low + high )/2;
     if( a[ mid ].compareTo( x) < 0)
       low = mid + 1;
     else if( a[ mid ].compareTo( x ) > 0 )
        high = mid -
1;
     elsereturn mid;
   }
  return NOT_FOUND; \frac{\text{NOT}}{\text{NOT}} FOUND = -1
}
```

```
// Test program
public static void main( String [ ]
args )
{
   int
SIZE = 8;
  Comparable [ \ ] a = new Integer [ SIZE ];
  for( int i = 0; i < SIZE; i++)
     a[ i ] = new Integer( i * 2 );
  for( int i = 0; i < SIZE * 2; i++)
```

```
S
ystem.out.println( "Found " + i + " at " 
+
   binarySearch( a, new Integer( i ) ) );
```
{

}

## Stacks and Queues

```
public interface Stack
{ // Fig 6.21, p206
  public Object push( Object x );
  public Object pop( );
  public boolean isEmpty( );
```

```
public interface Queue
{ // Fig 6.23, p209
  public boolean isEmpty( );
  public void enqueue( Object x );
  public Object dequeue( );
}
```
## Stacks & Queues – Implementations

```
public class Stack implements
Serializable
{ // Fig 16.28, p532
  public Object push( Object x )
  {
    items.add( x );
    return x;
  }
  public Object pop( )
  {
    if( isEmpty( ) )
       throw new
EmptyStackException( );
     return items.remove( items.size( ) -
1 );
  }
  public boolean isEmpty( )
      return size( ) == 0; }
  private
ArrayList items; 
  // LinkedList????}
```

```
public class
ListQueue implements Queue
{ // Fig 16.25, p529
  public boolean isEmpty( )
  { return front == null; }
  public void enq
ueue( Object x )
  { if( is Empty( ) )
       back = front = new
ListNode( x );
    else // Regular case
       back = back.next = new
ListNode( x );
  }
  public Object dequeue( )
  { if( isEmpty( ) )
       throw new UnderflowException( "" );
     Object returnValue
= front.elem
ent;
    front = front.next;return returnValue;
  }
```
private ListNode front; private ListNode back;

# Stacks: Application 1

- Check balanced parentheses
	- (())()((()()))
	- $\bullet$  (((())()))()(()

```
While (expr.nextToken())
```

```
if next token is "("
```
push "(" on stack;

else

 $\{$ 

}

if stack is not empty pop "(" from stack; else report error;

```
If stack is not empty
         report error;
```
## Stacks: Application 2

{

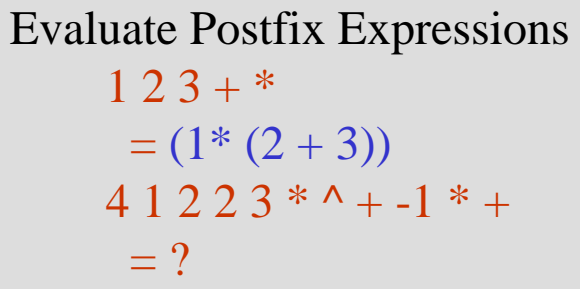

While (expr.nextToken())

if next token is an operand push operand on stack; else if next token is an operator Op {

> pop Val1 from stack; pop Val2 from stack; compute Val1 Op Val2; push result on stack;

if stack has only one item pop value and return as Value of expr; else report error;

}

## Stacks – Applications 3

#### •Convert Infix Expressions to Postfix

#### Recursion

• **Example 1:** Fibonacci Numbers 1, 2, 3, 5, 8, 13, 21, 34, 55, 89, …

```
public static long fib(int n)
      {
                if (n \leq 1)return n;
                elsereturn fib(n-1) + fib(n-2);
      }
 Example 2: Towers of Hanoi
```
•